# Programming in Haskell: Lecture 25

#### S P Suresh

November 11, 2019

*•* Priority queue: a queue, with each element having a priority

- *•* Priority queue: a queue, with each element having a priority
- *•* Elements exit the queue by priority, not in the order they entered

- *•* Priority queue: a queue, with each element having a priority
- *•* Elements exit the queue by priority, not in the order they entered
- Each element in a priority queue is a pair (p, v), where p is the priority and  $v$  is the value

- *•* Priority queue: a queue, with each element having a priority
- *•* Elements exit the queue by priority, not in the order they entered
- Each element in a priority queue is a pair (p, v), where p is the priority and  $v$  is the value
- *•* The priorities are values of some type <sup>a</sup> belonging to the class **Ord**

- *•* Priority queue: a queue, with each element having a priority
- *•* Elements exit the queue by priority, not in the order they entered
- Each element in a priority queue is a pair (p, v), where p is the priority and  $v$  is the value
- *•* The priorities are values of some type <sup>a</sup> belonging to the class **Ord**
- *•* We only show how to maintain priorities, not the values

- *•* Priority queue: a queue, with each element having a priority
- *•* Elements exit the queue by priority, not in the order they entered
- Each element in a priority queue is a pair (p, v), where p is the priority and  $v$  is the value
- *•* The priorities are values of some type <sup>a</sup> belonging to the class **Ord**
- *•* We only show how to maintain priorities, not the values
- *•* We assume priorities are distinct

- *•* Priority queue: a queue, with each element having a priority
- *•* Elements exit the queue by priority, not in the order they entered
- Each element in a priority queue is a pair (p, v), where p is the priority and  $v$  is the value
- *•* The priorities are values of some type <sup>a</sup> belonging to the class **Ord**
- *•* We only show how to maintain priorities, not the values
- *•* We assume priorities are distinct
	- *•* Tie breaker: the time at which element entered the queue

- *•* Priority queue: a queue, with each element having a priority
- *•* Elements exit the queue by priority, not in the order they entered
- Each element in a priority queue is a pair (p, v), where p is the priority and  $v$  is the value
- *•* The priorities are values of some type <sup>a</sup> belonging to the class **Ord**
- *•* We only show how to maintain priorities, not the values
- *•* We assume priorities are distinct
	- *•* Tie breaker: the time at which element entered the queue
- *•* Priority queue operations

- *•* Priority queue: a queue, with each element having a priority
- *•* Elements exit the queue by priority, not in the order they entered
- Each element in a priority queue is a pair (p, v), where p is the priority and  $v$  is the value
- *•* The priorities are values of some type <sup>a</sup> belonging to the class **Ord**
- *•* We only show how to maintain priorities, not the values
- *•* We assume priorities are distinct
	- *•* Tie breaker: the time at which element entered the queue
- *•* Priority queue operations
	- *•* insert insert an element into the queue

- *•* Priority queue: a queue, with each element having a priority
- *•* Elements exit the queue by priority, not in the order they entered
- Each element in a priority queue is a pair (p, v), where p is the priority and  $v$  is the value
- *•* The priorities are values of some type <sup>a</sup> belonging to the class **Ord**
- *•* We only show how to maintain priorities, not the values
- *•* We assume priorities are distinct
	- *•* Tie breaker: the time at which element entered the queue
- *•* Priority queue operations
	- *•* insert insert an element into the queue
	- *•* deleteMax delete the maximum element from the queue

*•* Unsorted lists

- *•* Unsorted lists
	- insert  $O(1)$  time

- *•* Unsorted lists
	- insert  $O(1)$  time
	- deleteMax  $O(n)$  time

- *•* Unsorted lists
	- insert  $O(1)$  time
	- deleteMax  $O(n)$  time
- *•* Sorted lists descending order of priority

- *•* Unsorted lists
	- insert  $O(1)$  time
	- deleteMax  $O(n)$  time
- *•* Sorted lists descending order of priority
	- insert  $O(n)$  time

- *•* Unsorted lists
	- insert  $O(1)$  time
	- deleteMax  $O(n)$  time
- *•* Sorted lists descending order of priority
	- insert  $O(n)$  time
	- *•* deleteMax *O*(1) time

- *•* Unsorted lists
	- insert  $O(1)$  time
	- deleteMax  $O(n)$  time
- *•* Sorted lists descending order of priority
	- insert  $O(n)$  time
	- *•* deleteMax *O*(1) time
- *•* AVL trees

- *•* Unsorted lists
	- insert  $O(1)$  time
	- deleteMax  $O(n)$  time
- *•* Sorted lists descending order of priority
	- insert  $O(n)$  time
	- *•* deleteMax *O*(1) time
- *•* AVL trees
	- insert  $O(\log n)$  time

- *•* Unsorted lists
	- insert  $O(1)$  time
	- deleteMax  $O(n)$  time
- *•* Sorted lists descending order of priority
	- insert  $O(n)$  time
	- *•* deleteMax *O*(1) time
- *•* AVL trees
	- insert  $O(\log n)$  time
	- *•* deleteMax *O*(log *n*) time

*•* A heap is another way to implement priority queues

- *•* A heap is another way to implement priority queues
- *•* To determine the maximum, it is not necessary that elements be sorted

- *•* A heap is another way to implement priority queues
- *•* To determine the maximum, it is not necessary that elements be sorted
- *•* We need to keep track of the maximum

- *•* A heap is another way to implement priority queues
- *•* To determine the maximum, it is not necessary that elements be sorted
- *•* We need to keep track of the maximum
- *•* Also the possible second maximum, to be installed as the new maximum after deleteMax

- *•* A heap is another way to implement priority queues
- *•* To determine the maximum, it is not necessary that elements be sorted
- *•* We need to keep track of the maximum
- *•* Also the possible second maximum, to be installed as the new maximum after deleteMax
- *•* The next maximum …

- *•* A heap is another way to implement priority queues
- *•* To determine the maximum, it is not necessary that elements be sorted
- *•* We need to keep track of the maximum
- *•* Also the possible second maximum, to be installed as the new maximum after deleteMax
- *•* The next maximum …
- *•* We look at max-heaps in this lecture, min-heaps are analogous

*•* A heap is a binary tree satisfying the heap property

- *•* A heap is a binary tree satisfying the heap property
- *•* Heap property The value at every node is larger than the value at its two children

- *•* A heap is a binary tree satisfying the heap property
- *•* Heap property The value at every node is larger than the value at its two children
- *•* In a heap, the largest element is always at the root

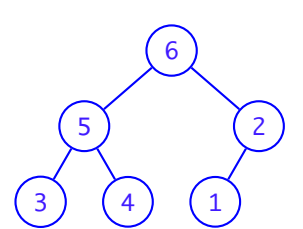

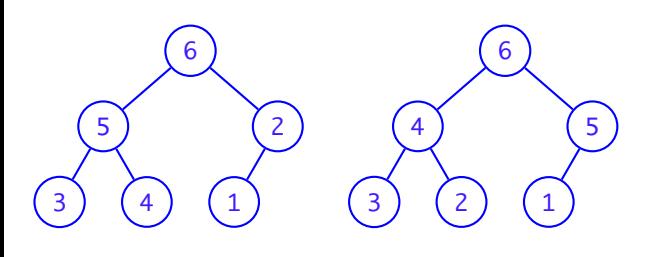

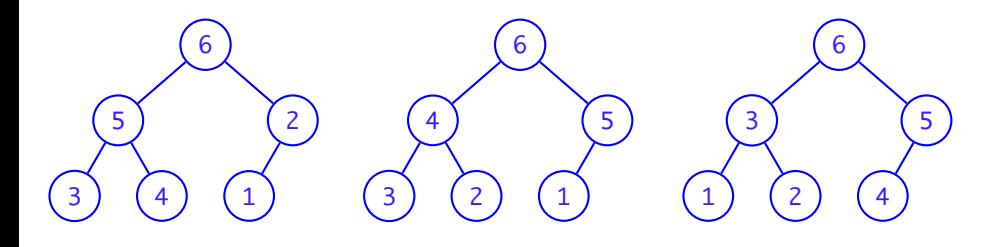

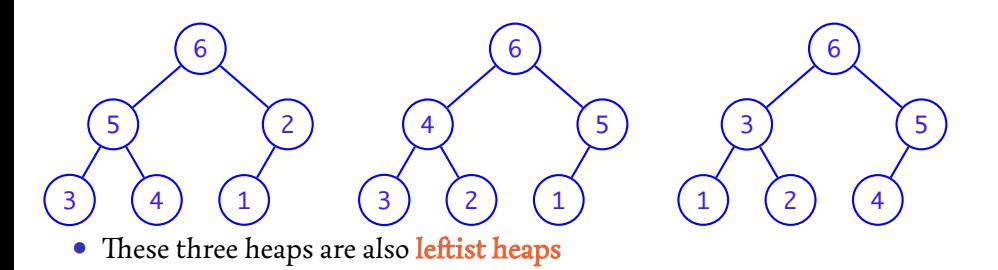

## *Leftist Heaps*

*•* Leftist heap – At every node, the size of the left subtree is greater than or equal to the size of the right subtree

## *Leftist Heaps*

- *•* Leftist heap At every node, the size of the left subtree is greater than or equal to the size of the right subtree
- *•* Denote by lrs(*h*) the length of the right spine of a heap *h*

### *Leftist Heaps*

- *•* Leftist heap At every node, the size of the left subtree is greater than or equal to the size of the right subtree
- *•* Denote by lrs(*h*) the length of the right spine of a heap *h*
- Let  $size(h) = n$  and  $h_1$  and  $h_2$  be the left and right subtrees of *h*
- *•* Leftist heap At every node, the size of the left subtree is greater than or equal to the size of the right subtree
- *•* Denote by lrs(*h*) the length of the right spine of a heap *h*
- Let  $size(h) = n$  and  $h_1$  and  $h_2$  be the left and right subtrees of *h* 
	- $n = \text{size}(h_1) + \text{size}(h_2) + 1$  and  $\text{size}(h_1) \ge \text{size}(h_2)$

- *•* Leftist heap At every node, the size of the left subtree is greater than or equal to the size of the right subtree
- *•* Denote by lrs(*h*) the length of the right spine of a heap *h*
- Let  $size(h) = n$  and  $h_1$  and  $h_2$  be the left and right subtrees of *h* 
	- $n = \text{size}(h_1) + \text{size}(h_2) + 1$  and  $\text{size}(h_1) \ge \text{size}(h_2)$
	- So size( $b_2$ )  $\leq n/2$

- *•* Leftist heap At every node, the size of the left subtree is greater than or equal to the size of the right subtree
- *•* Denote by lrs(*h*) the length of the right spine of a heap *h*
- Let  $size(h) = n$  and  $h_1$  and  $h_2$  be the left and right subtrees of *h* 
	- $n = \text{size}(h_1) + \text{size}(h_2) + 1$  and  $\text{size}(h_1) \ge \text{size}(h_2)$
	- So size( $b_2$ )  $\leq n/2$
- $\text{lrs}(b) = 1 + \text{lrs}(b_2)$

- *•* Leftist heap At every node, the size of the left subtree is greater than or equal to the size of the right subtree
- *•* Denote by lrs(*h*) the length of the right spine of a heap *h*
- Let  $size(h) = n$  and  $h_1$  and  $h_2$  be the left and right subtrees of *h* 
	- $n = \text{size}(h_1) + \text{size}(h_2) + 1$  and  $\text{size}(h_1) \ge \text{size}(h_2)$
	- So size( $b_2$ )  $\leq n/2$
- $\text{lrs}(b) = 1 + \text{lrs}(b_2)$
- Claim: If  $size(h) = n$ ,  $\text{lrs}(h) \leq \log n + 1$

*Right spine of a leftist heap*

*•* Claim: If size(*h*) = *n*, lrs(*h*) *≤* log *n* + 1

# *Right spine of a leftist heap*

- *•* Claim: If size(*h*) = *n*, lrs(*h*) *≤* log *n* + 1
- *•* Proof: If *n* = 1, lrs(*h*) = 1 *≤* log 1 + 1

# *Right spine of a leftist heap*

- *•* Claim: If size(*h*) = *n*, lrs(*h*) *≤* log *n* + 1
- **Proof:** If  $n = 1$ ,  $\text{Irs}(h) = 1 \le \log 1 + 1$
- If  $n > 1$  and  $h_2$  is the right subheap of  $h$ ,

$$
Irs(h) = 1 + Irs(h2)
$$
  
\n
$$
\leq 1 + (\log n/2 + 1)
$$
  
\n
$$
\leq 1 + (\log n - 1 + 1)
$$
  
\n
$$
= \log n + 1
$$

## *A heap module*

*•* Just as we stored the height at every node of an AVL tree …

#### *A heap module*

- *•* Just as we stored the height at every node of an AVL tree …
- *•* we store the size of the tree at each node of a leftist heap

```
module Heap(Heap, emptyHeap, isEmpty,
             union, insert, findMax, deleteMax,
                      createHeap, toList) where
data Heap a = Nil | Node Int a (Heap a) (Heap a)
emptyHeap :: Heap a
emptyHeap = Nil
isEmpty :: Heap a -> Bool
isEmpty Nil = True
isEmpty _ = False
```
# *A heap module*

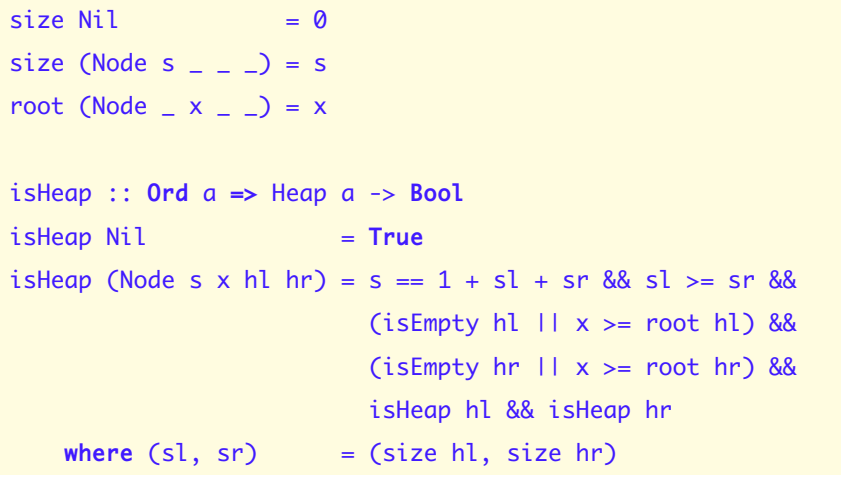

*•* Union of two leftist heaps of size *m* and *n*

- *•* Union of two leftist heaps of size *m* and *n*
- *•* The right spines are of length *O*(log *m*) and *O*(log *n*)

- *•* Union of two leftist heaps of size *m* and *n*
- *•* The right spines are of length *O*(log *m*) and *O*(log *n*)
- *•* Union is implemented by walking down the right spines

- *•* Union of two leftist heaps of size *m* and *n*
- *•* The right spines are of length *O*(log *m*) and *O*(log *n*)
- *•* Union is implemented by walking down the right spines
	- Works in  $O(\log m + \log n)$  time

- *•* Union of two leftist heaps of size *m* and *n*
- *•* The right spines are of length *O*(log *m*) and *O*(log *n*)
- *•* Union is implemented by walking down the right spines
	- Works in  $O(\log m + \log n)$  time
- *•* Violation of leftist property at root is handled as follows:

```
realign :: Heap a -> Heap a
realign Nil = Nilrealign h@(Node s x hl hr)
   | size hl >= size hr = h| otherwise = Node s x hr hl
```

```
union :: Ord a => Heap a -> Heap a -> Heap a
union h Nil = hunion Nil h = h
union h1@(Node s1 x h1l h1r) h2@(Node s2 y h2l h2r)
   | x > = y = realign
                   (Node (s1+s2) x h1l (union h1r h2))
    | otherwise = realign
                   (Node (s1+s2) y h2l (union h1 h2r))
```
## *Heap operations*

*•* Important heap operations implemented using **union**

## *Heap operations*

- *•* Important heap operations implemented using **union**
- **insert** and deleteMax take  $O(\log n)$  time

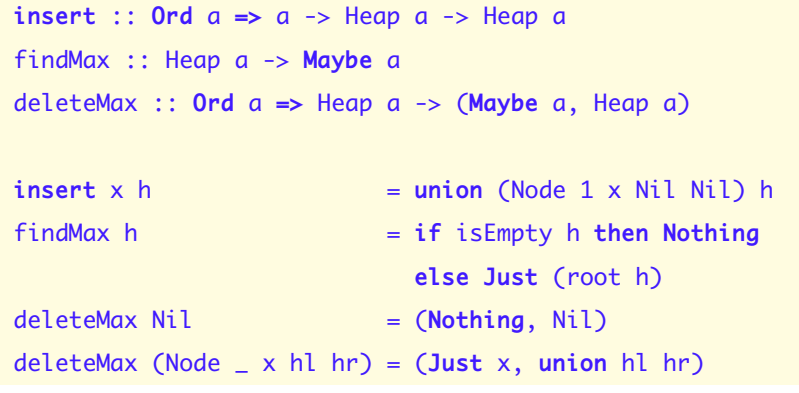

*•* We can form a leftist heap from a list in linear time

- *•* We can form a leftist heap from a list in linear time
- *•* Strategy Create a size-balanced leftist tree

- *•* We can form a leftist heap from a list in linear time
- *•* Strategy Create a size-balanced leftist tree
- *•* Restore heap property

- *•* We can form a leftist heap from a list in linear time
- *•* Strategy Create a size-balanced leftist tree
- *•* Restore heap property
- *•* Creating a leftist tree is just the linear time createTree

- *•* We can form a leftist heap from a list in linear time
- *•* Strategy Create a size-balanced leftist tree
- *•* Restore heap property
- *•* Creating a leftist tree is just the linear time createTree
- *•* Since createTree produces a size-balanced tree, height is log *n*

### *Creating a leftist tree*

```
leftistTree :: [a] -> Heap a
leftistTree l = fst (go (length l) l)
go :: Int -> [a] -> (Heap a, [a])
go 0 xs = (Nil, xs)
go n xs = (Node s y hl hr, zs)
    where
        m = n `div` 2
        (hl, y:ys) = go m xs(hr, zs) = go (n-m-1) yss = 1 + size \text{ hl} + size \text{ hr}
```
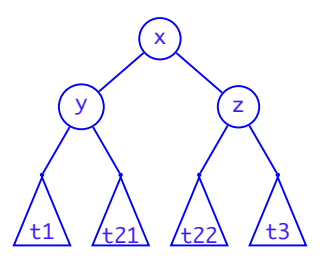

Suresh PRGH 2019: Lecture 25 November 11, 2019 16/22

*•* Assume that subtrees rooted at <sup>y</sup> and <sup>z</sup> are heaps

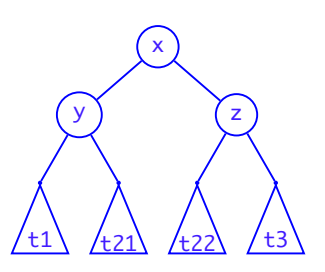

- *•* Assume that subtrees rooted at <sup>y</sup> and <sup>z</sup> are heaps
- *•* How to ensure that tree rooted at <sup>x</sup> is a heap?

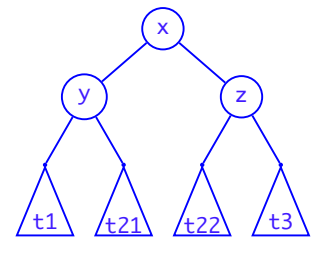

- *•* Assume that subtrees rooted at <sup>y</sup> and <sup>z</sup> are heaps
- *•* How to ensure that tree rooted at <sup>x</sup> is a heap?
- *•* If <sup>x</sup> >= **max** <sup>y</sup> <sup>z</sup> all is okay

 $\left( \mathsf{x}\right)$ 

 $\left( z\right)$ 

 $\sqrt{\text{t22}}$   $\sqrt{\text{t3}}$ 

y

/t21

- *•* Assume that subtrees rooted at <sup>y</sup> and <sup>z</sup> are heaps
- *•* How to ensure that tree rooted at <sup>x</sup> is a heap?
- *•* If <sup>x</sup> >= **max** <sup>y</sup> <sup>z</sup> all is okay
- *•* Else swap <sup>x</sup> with **max** <sup>y</sup> <sup>z</sup>, say <sup>z</sup>

- *•* Assume that subtrees rooted at <sup>y</sup> and <sup>z</sup> are heaps
- How to ensure that tree rooted at **x** is a heap?
- *•* If <sup>x</sup> >= **max** <sup>y</sup> <sup>z</sup> all is okay
- *•* Else swap <sup>x</sup> with **max** <sup>y</sup> <sup>z</sup>, say <sup>z</sup>
- *•* The heap property is satisfied at the root

 $\left( \begin{matrix} \infty & 0 \\ 0 & \infty & 0 \\ 0 & 0 & \infty \end{matrix} \right)$ 

 $\mathbf{z}$ 

 $t_3$ 

y

<u>t1\</u> /t21

- *•* Assume that subtrees rooted at <sup>y</sup> and <sup>z</sup> are heaps
- How to ensure that tree rooted at **x** is a heap?
- *•* If <sup>x</sup> >= **max** <sup>y</sup> <sup>z</sup> all is okay
- *•* Else swap <sup>x</sup> with **max** <sup>y</sup> <sup>z</sup>, say <sup>z</sup>
- *•* The heap property is satisfied at the root
- *•* The left subtree is untouched

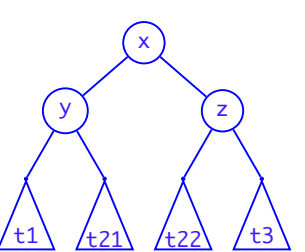

- *•* Assume that subtrees rooted at <sup>y</sup> and <sup>z</sup> are heaps
- How to ensure that tree rooted at **x** is a heap?
- *•* If <sup>x</sup> >= **max** <sup>y</sup> <sup>z</sup> all is okay
- *•* Else swap <sup>x</sup> with **max** <sup>y</sup> <sup>z</sup>, say <sup>z</sup>
- *•* The heap property is satisfied at the root
- *•* The left subtree is untouched
- *•* But the right subtree may no longer be a heap

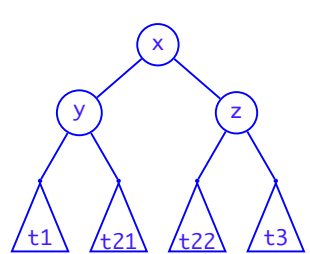

- *•* Assume that subtrees rooted at <sup>y</sup> and <sup>z</sup> are heaps
- How to ensure that tree rooted at **x** is a heap?
- *•* If <sup>x</sup> >= **max** <sup>y</sup> <sup>z</sup> all is okay
- *•* Else swap <sup>x</sup> with **max** <sup>y</sup> <sup>z</sup>, say <sup>z</sup>
- *•* The heap property is satisfied at the root
- *•* The left subtree is untouched
- *•* But the right subtree may no longer be a heap
- *•* Recursively repair it sifting

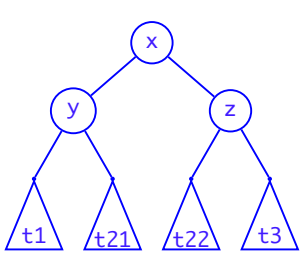

### *Violation of heap property*

*•* badness tells us how the heap property is violated at the root:

```
data Badness = NoBad | LeftBad | RightBad
badness :: Ord a => Heap a -> Badness
badness (Node _ x hl hr)
   | x > = m = NoBad| y >= m = LeftBad| z > = m = RightBadwhere
       y = if isEmpty hl then x else root hl
       z = if isEmpty hr then x else root hr
       m = maximum [x,y,z]
```
### *Violation of heap property*

*•* badness tells us how the heap property is violated at the root:

```
data Badness = NoBad | LeftBad | RightBad
badness :: Ord a => Heap a -> Badness
badness (Node _ x hl hr)
   | x > = m = NoBad| y >= m = LeftBad
   | z >= m = RightBad
   where
       y = if isEmpty hl then x else root hl
       z = if isEmpty hr then x else root hr
       m = maximum [x,y,z]
```
# • Constant time operation

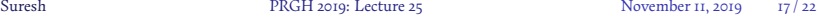

## *Exchange operations*

*•* To restore the heap property, we need to exchange the root with either the left or right child
#### *Exchange operations*

- *•* To restore the heap property, we need to exchange the root with either the left or right child
- *•* Constant time exchange operations:

xchngLeft :: Heap a -> Heap a xchngLeft (Node s x (Node sl y hll hlr) hr) = Node s y (Node sl x hll hlr) hr xchngRight :: Heap a -> Heap a xchngRight (Node s x hl (Node sr y hrl hrr)) = Node s y hl (Node sr x hrl hrr)

#### *Repairing heaps –* sift

*•* Recursively sift the root down the tree till there is no badness

```
sift :: Ord a => Heap a -> Heap a
sift Nil = Nilsift h = case badness h of
   NoBad -> h
   LeftBad -> let Node s1 x1 hl1 hr1 = xchngLeft h
              in Node s1 x1 (sift hl1) hr1
   RightBad -> let Node s2 x2 hl2 hr2 = xchngRight h
               in Node s2 x2 hl2 (sift hr2)
```
#### *Repairing heaps –* sift

*•* Recursively sift the root down the tree till there is no badness

```
sift :: Ord a => Heap a -> Heap a
sift Nil = Nilsift h = case badness h of
   NoBad -> h
   LeftBad -> let Node s1 x1 hl1 hr1 = xchngLeft h
              in Node s1 x1 (sift hl1) hr1
   RightBad -> let Node s2 x2 hl2 hr2 = xchngRight h
              in Node s2 x2 hl2 (sift hr2)
```
*•* Running time is *O*(height of heap)

#### *Repairing heaps –* sift

*•* Recursively sift the root down the tree till there is no badness

```
sift :: Ord a => Heap a -> Heap a
sift Nil = Nilsift h = case badness h of
   NoBad -> h
   LeftBad -> let Node s1 x1 hl1 hr1 = xchngLeft h
              in Node s1 x1 (sift hl1) hr1
   RightBad -> let Node s2 x2 hl2 hr2 = xchngRight h
               in Node s2 x2 hl2 (sift hr2)
```
- *•* Running time is *O*(height of heap)
- *•* Applied on a size-balanced tree, it is *O*(log *n*)

#### *Repairing heaps –* heapify

*•* heapify transforms a tree into a heap

```
heapify :: Ord a => Heap a -> Heap a
heapify Nil = Nil
heapify (Node s x hl hr)
           = sift (Node s x(heapify hl)
                           (heapify hr))
createHeap :: Ord a => [a] -> Heap a
createHeap = heapify . leftistTree
```
#### *Repairing heaps –* heapify

*•* heapify transforms a tree into a heap

```
heapify :: Ord a => Heap a -> Heap a
heapify Nil = Nil
heapify (Node s x hl hr)
           = sift (Node s x
                           (heapify hl)
                            (heapify hr))
createHeap :: Ord a => [a] -> Heap a
createHeap = heapify . leftistTree
```
 $\bullet~$  Applied on a size-balanced tree, heapify takes  $O(n)$  time

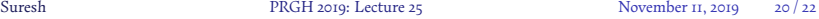

- *•* Proof: On size-balanced trees, choose *c* such that
	- $T(1) \leq c$

- *•* Proof: On size-balanced trees, choose *c* such that
	- $T(1) \leq c$
	- $T(n) \le c \log n + 2T(n/2)$

$$
\bullet \ \ T(1) \leq c
$$

• 
$$
T(n) \le c \log n + 2T(n/2)
$$

• Letting 
$$
n = 2^k
$$
,

$$
T(2^k) = ck + 2T(2^{k-1}) = ck + 2[c(k-1) + 2T(2^{k-2})]
$$
  
= ck + 2c(k-1) + 2<sup>2</sup>[c(k-2) + 2T(2^{k-3})]  
= ...  
= ck + 2c(k-1) + 2<sup>2</sup>c(k-2) + ... + 2<sup>k-1</sup>[c(k-k+1) + 2T(2^{k-k})]  
= c[k + 2(k-1) + 2<sup>2</sup>(k-2) + ... + 2<sup>k-1</sup>(k-k+1) + 2<sup>k</sup>]

- *•* Proof: On size-balanced trees, choose *c* such that
	- $T(1) \leq c$

- *•* Proof: On size-balanced trees, choose *c* such that
	- $T(1) \leq c$
	- $T(n) \le c \log n + 2T(n/2)$

```
• T(1) \leq c
```

```
• T(n) \le c \log n + 2T(n/2)
```

```
• Letting n = 2^k,
```

```
T(2^k) = c[k +2(k-1) +2<sup>2</sup>(k-2) + ···+2<sup>k-1</sup>(k-k+1) + 2<sup>k</sup>]
2T(2^k) = c [ 2(k-0) +2^2(k-1) + \cdots +2^{k-1}(k-k+2) +2^k \cdot 1 +2^{k+1}]T(2^k) = c[-k +2 +2^2 + \cdots +2^{k-1} +2^k +2^k +2^k]=c[-k +2<sup>k+1</sup> −2 +2
                                                       k
]
    = c[−log n +2n − 2 +n]
    = O(n)
```